## CH IV Proportionnalité

Activité : Un automobiliste roule à la vitesse constante de 110 km/h. Compléter le tableau suivant :

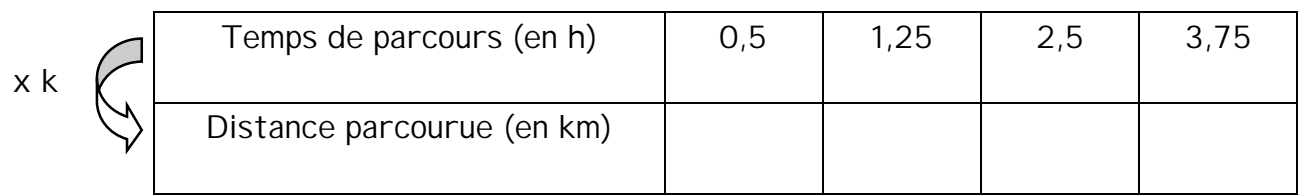

Calculer ou déduire la valeur de k.

Calculer dans chaque colonne le rapport Temps  $\frac{\text{Distance}}{\text{Time}}$ , conclusion.

I) Suites de nombres proportionnelles :

1) Définition :

Deux suites de nombres sont proportionnelles si les rapports des nombres correspondants sont égaux.

Exemple : Vérifier que les deux suites de nombres sont proportionnelles.

{2 ; 5 ; 7 ; 9} et {5 ; 12,5 ; 17,5 ; 22,5}

2,5 est le coefficient de proportionnalité.

Exercice N° 1 : Les suites de nombres {16,1 ; 19,55 ; 25,76} et {7 ; 8,5 ; 11,2} sont-elles proportionnelles ?

Exercice N° 2 : Les suites de nombres {7 ; 8 ; 9} et {5 ; 6 ; 7} sont-elles proportionnelles ?

II) Propriétés des suites proportionnelles :

Soient les deux suites de nombres proportionnelles {2 ; 4 ; 5} et {6 ; 12 ; 15}

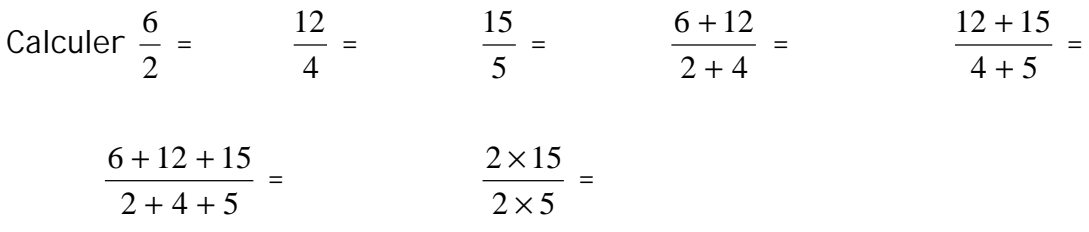

Lorsque l'on a deux suites de nombres proportionnelles, l'addition de deux nombres d'une suite est proportionnelle à l'addition des deux nombres correspondants de l'autre suite. Il en sera de même si l'on multiplie un nombre par k, le résultat sera proportionnel au nombre correspondant multiplié par k.

## III) Calculer une quatrième proportionnelle :

Exemple : Le prix de transport d'une marchandise est proportionnel à la distance parcourue. Un transport de 150 km coûte 12 €, combien coûtera un transport de 210 km.

## Méthode : a) Établir un tableau ou figurent les deux grandeurs proportionnelles et leur valeurs.

b) Pour compléter la case vide on effectue « un produit en croix » qui se résume par obtenir une des situations suivantes :

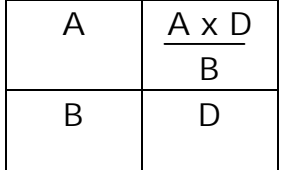

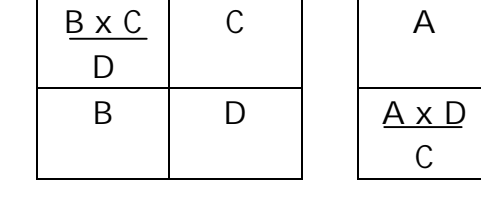

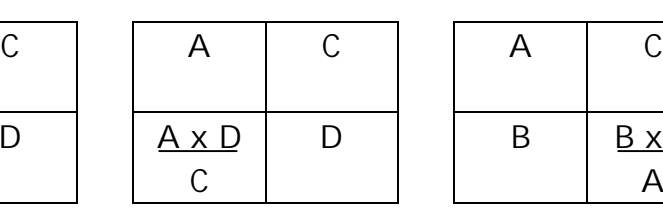

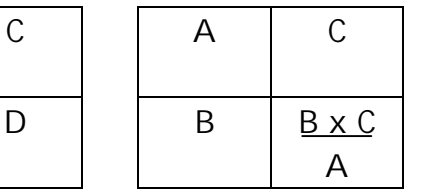

Exercice N° 3 : Pour un achat de 240 € un commerçant effectue une remise de 48 €.

- Quel sera le montant de la remise pour un achat de 385  $\epsilon$  ?
- Quel était le montant de l'achat si la remise est de 62  $\in$  ?

Exercice N° 4 : Pour fabriquer 5 kg de laiton, il faut 2,3 kg de zinc et du cuivre.

- Quelle masse de zinc doit on utiliser pour fabriquer 240 kg de laiton ?
- Quelle masse de laiton peut-on obtenir en utilisant 460 kg de zinc ?

Exercice N° 5 : Dans une laiterie, on utilise 20 kg de lait pour faire 3,6 kg de fromage.

- Quelle masse de fromage fera-t-on avec 50 kg de lait ?
- Quelle masse de lait faut-il pour faire 13,5 kg de fromage ?

IV) Effectuer un partage proportionnel :

Exemple : On veut partager 6 000 € entre 3 personnes proportionnellement au nombre de leurs enfants 2, 3 et 5.

Méthode : a) Établir un tableau contenant les deux suites proportionnelles en notant x, y et z les parts cherchées et appliquer une des propriétés des suites proportionnelles.

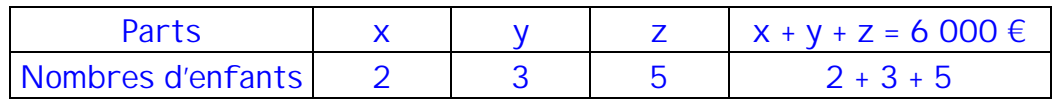

b) Calculer x, y et z en utilisant le principe du « produit en croix ».

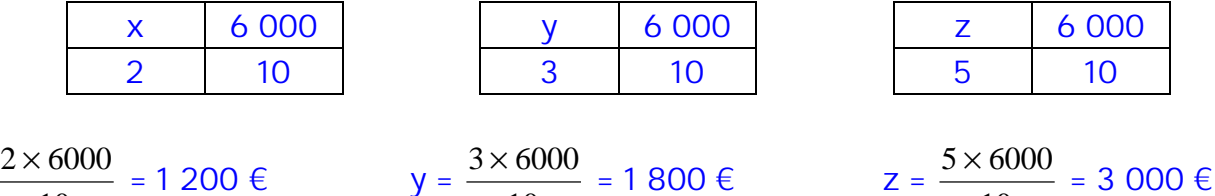

10

10

 $x =$ 

Cours CH IV proportionnalité NII Page 2 / 4

10

- Exercice N° 6 : Un père de famille décide de répartir l'argent de poche de ses enfants en fonction de leur age 14 et 16 ans. Il leur donne pour eux deux 75 €. Calculer la part de chacun.
- Exercice N° 7 : Une prime est répartie entre 3 employés en fonction de leur ancienneté dans l'entreprise qui est de 2, 7 et 12 ans. Répartir la prime de 1 890 €.
- Exercice N° 8 : Dans une autre entreprise, 3 employés dont l'ancienneté est la même que celle de l'exercice précédent se sont répartis également une prime. Le plus ancien a reçu 954 €, quelle est la prime reçue par les deux autres, quelle était la somme à partager ?

## V) Représentation graphique de suites proportionnelles :

Activité : Le tableau suivant montre la variation du prix du raisin en fonction de sa masse.

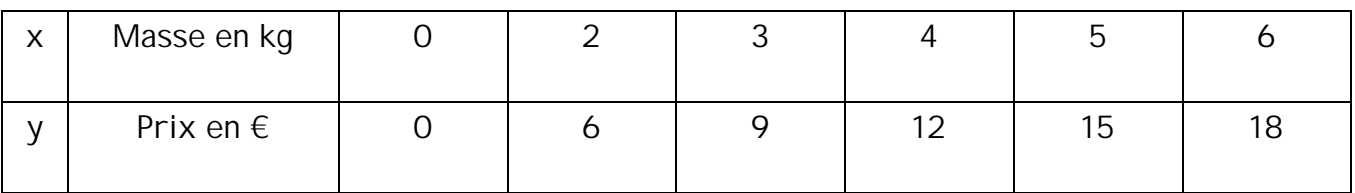

Le prix et la masse sont proportionnels.

- a) Représenter ces données sur un graphique en respectant l'échelle suivante :
	- En abscisse : 1 cm à 1 kg
	- En ordonnée : 1 cm à 2 €

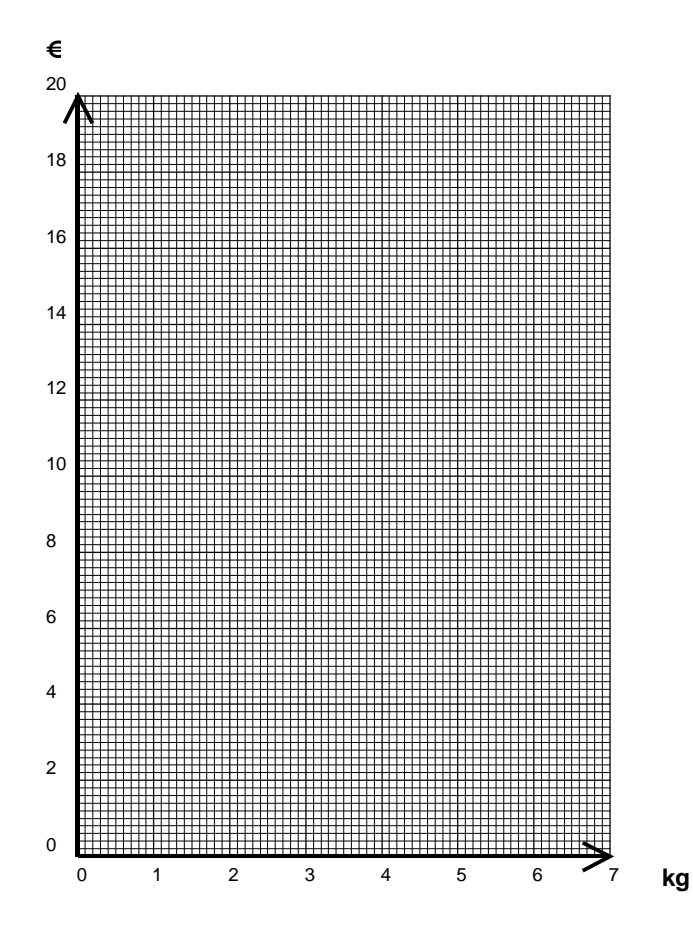

- b) Joindre les points obtenus. Que constatez-vous ?
- c) Calculer le coefficient de proportionnalité a permettant d'obtenir y en fonction de x.

La relation existant entre deux grandeurs proportionnelles nommées x et y peut s'écrire sous la forme de l'expression algébrique suivante :

 $y = a.x$  (a est un nombre non nul)

a étant le coefficient multiplicateur de la proportion.

La représentation graphique d'une situation de proportionnalité est une droite qui passe par l'origine du repère.

Exercice N° 9 : Parmi les situations représentées par des graphiques, quelles sont celles qui sont proportionnelles ?

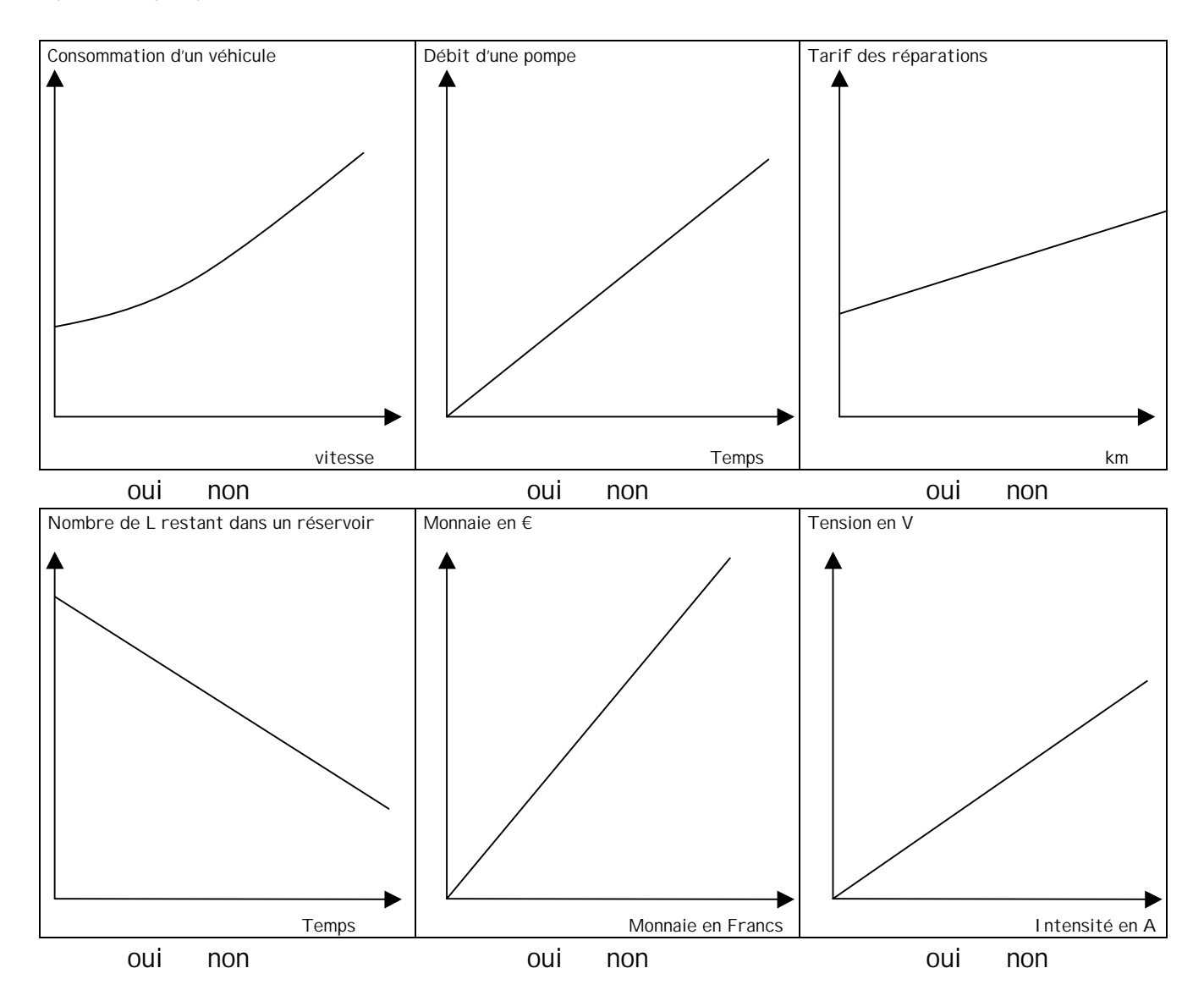

Exercice N° 10 : Une carte routière est à l'échelle 1/250 000.

Deux villes sont distantes de 32,8 cm sur la carte. Quelle est la distance réelle entre ces deux villes ?

Un automobiliste a parcouru 72 km entre la ville A et la ville B, quelle distance sépare ces deux villes sur la carte ?